#### STEP 6. ど う ぶ つ たちに英語 をしゃべらせよう えいご

1. 翻訳 ほんやく を追加 ついか しましょう

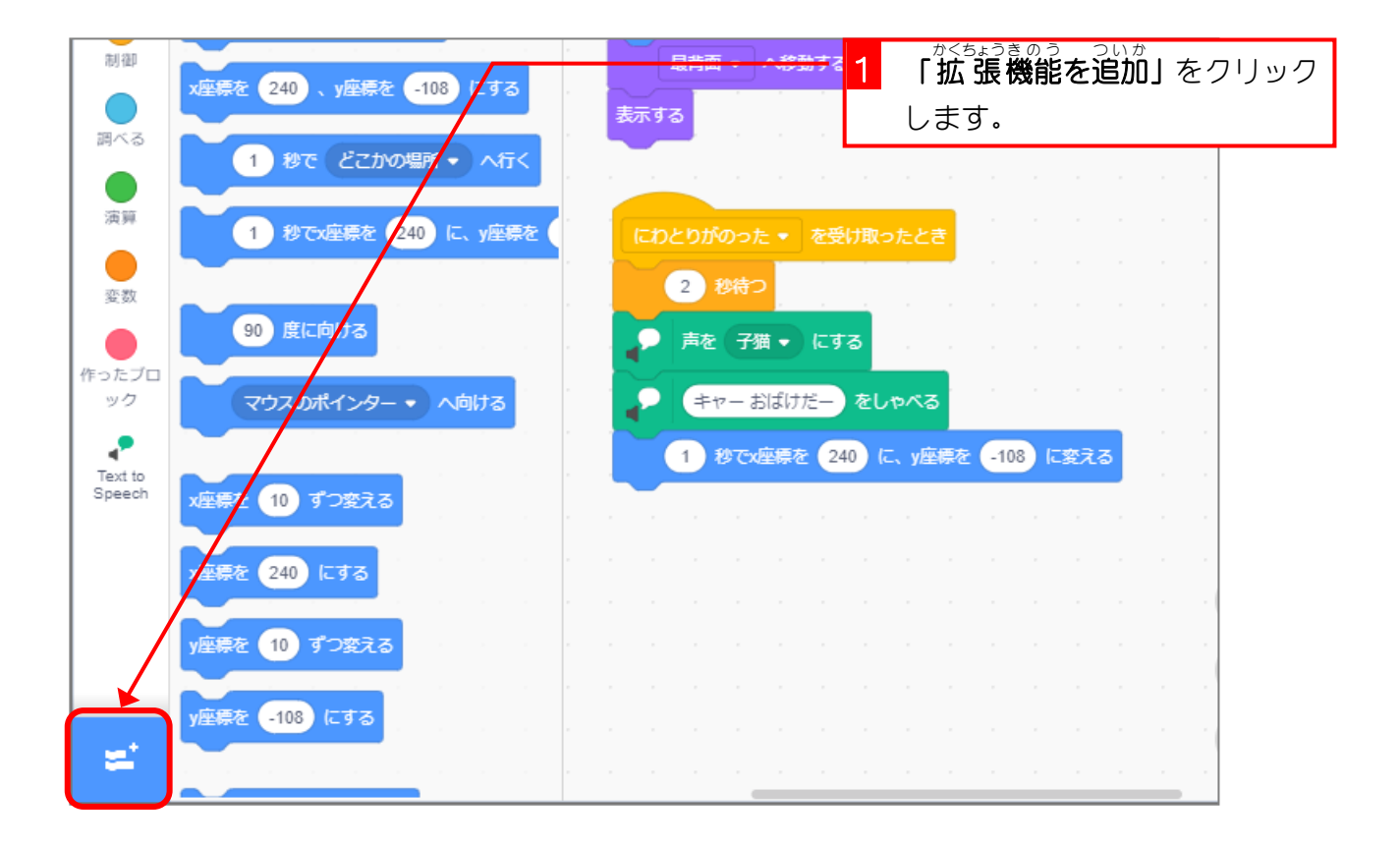

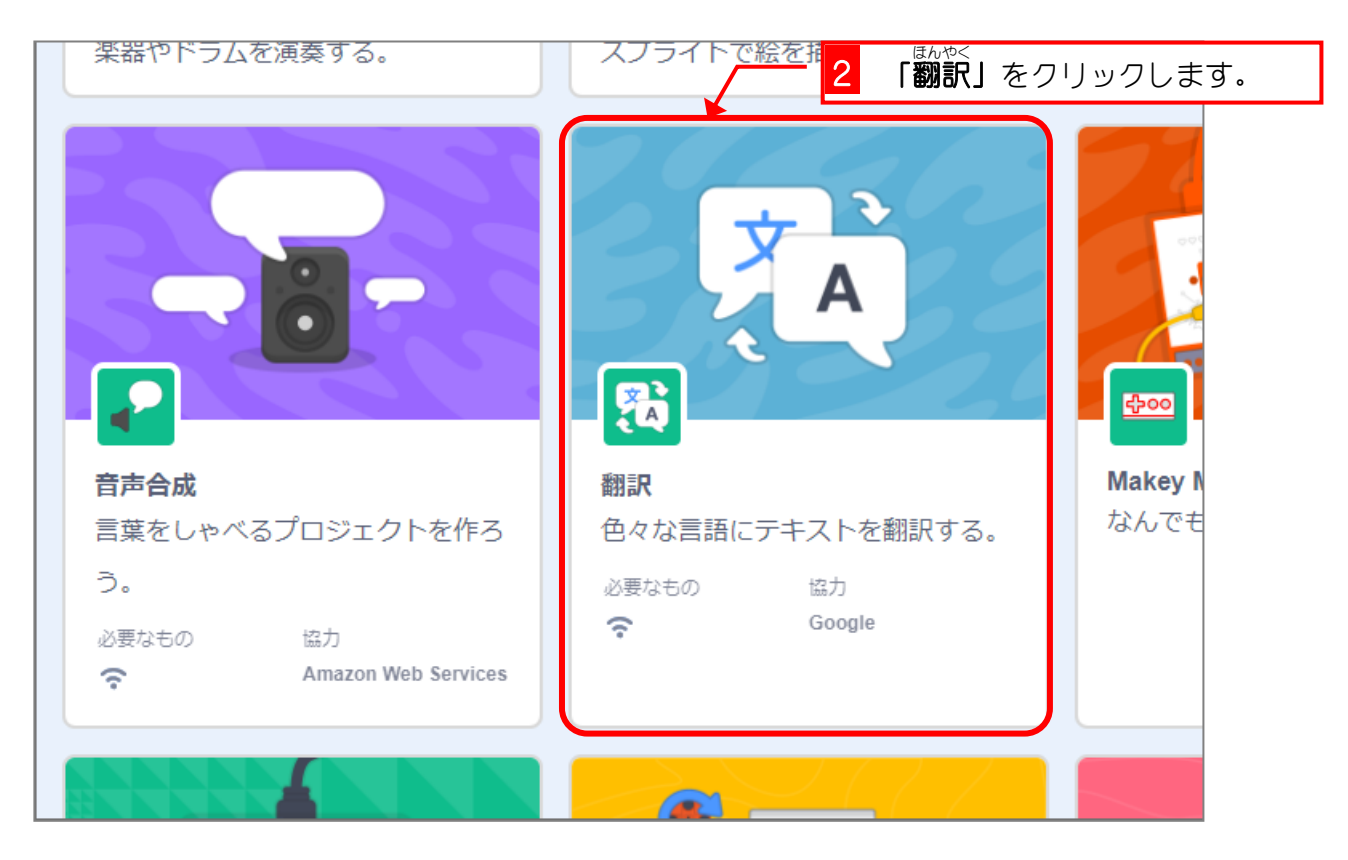

### 2. ろばが英語 えいご をしゃべるようにしましょう

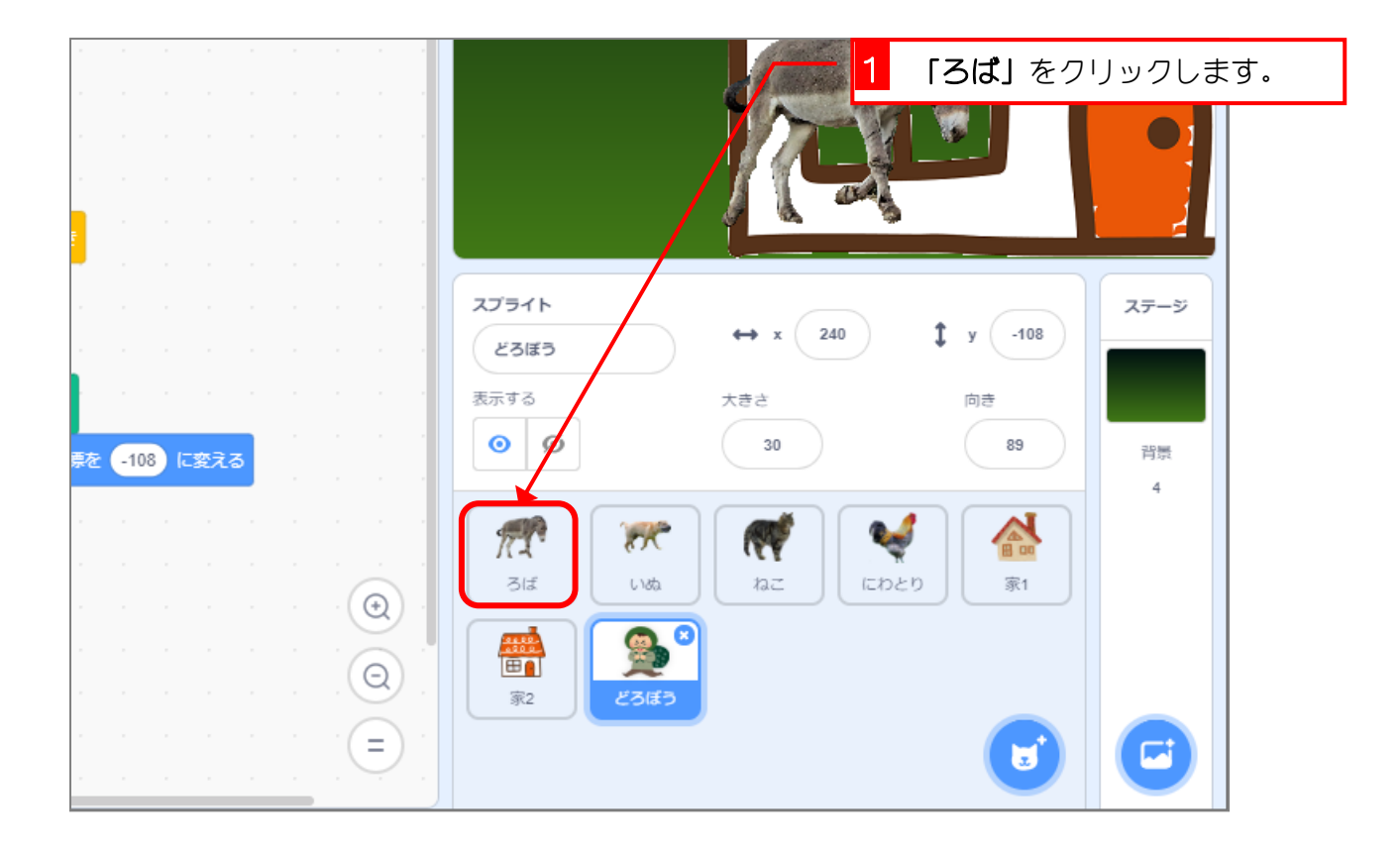

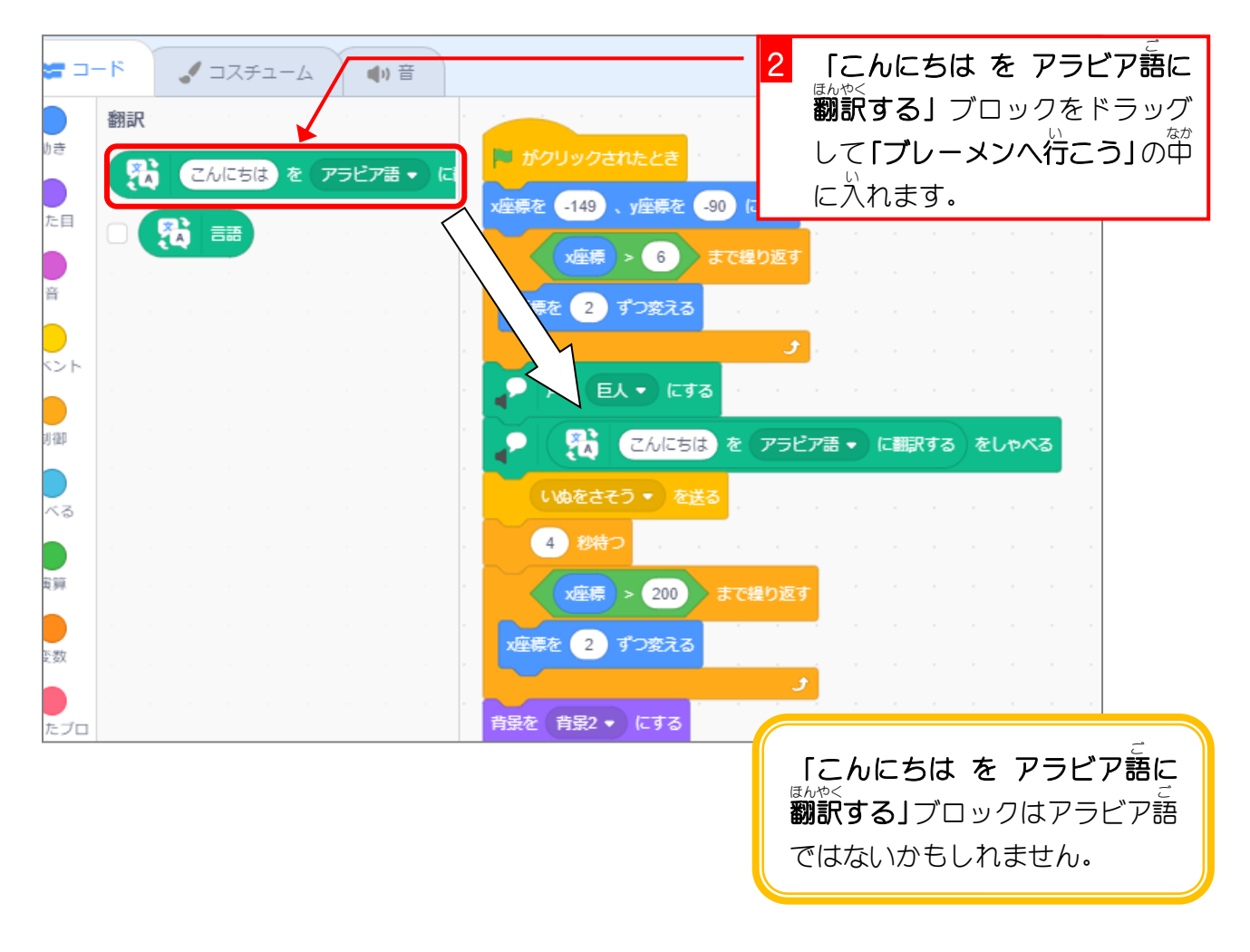

スクラッチ 3 でプログラミング Vol.4

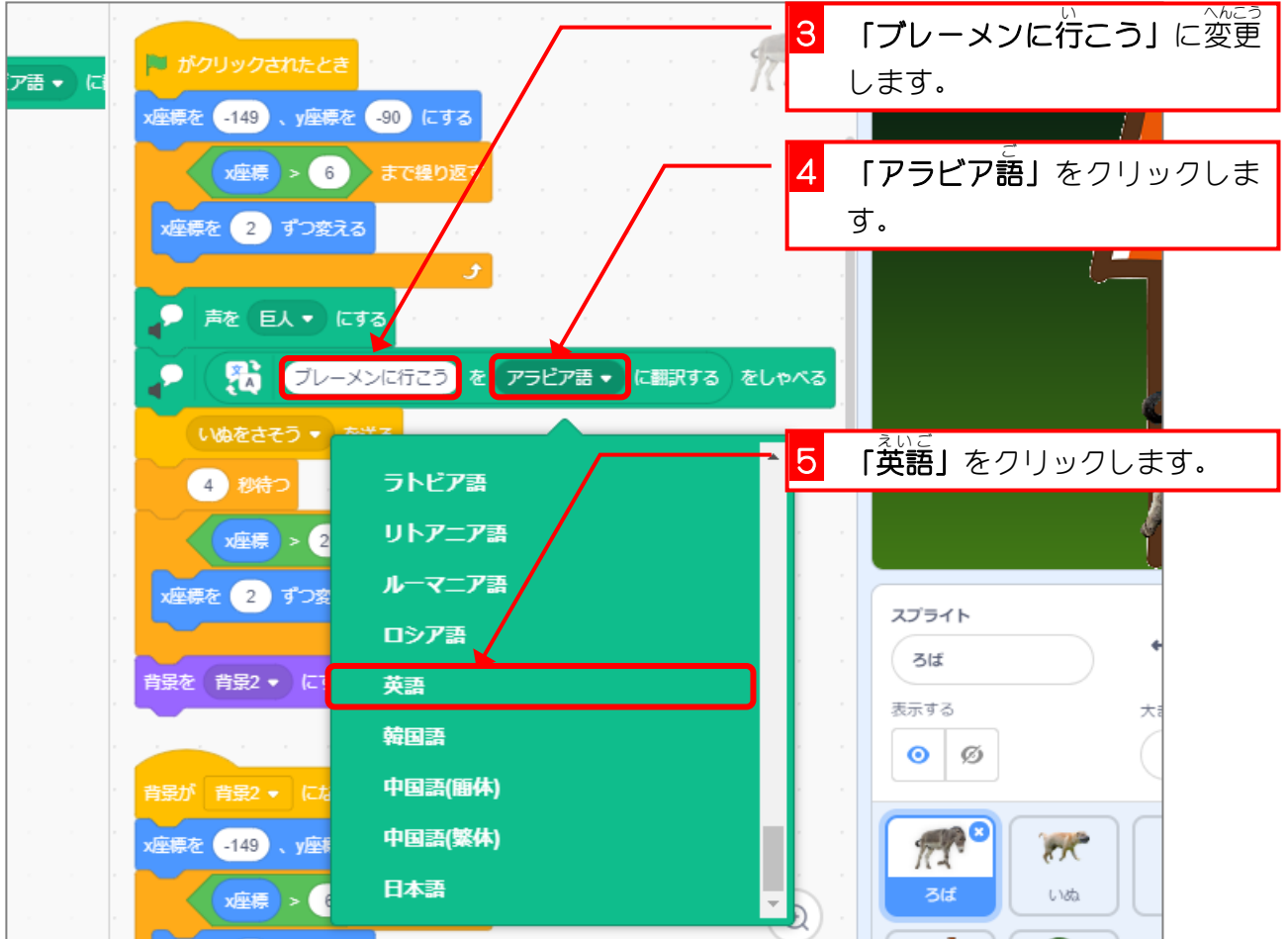

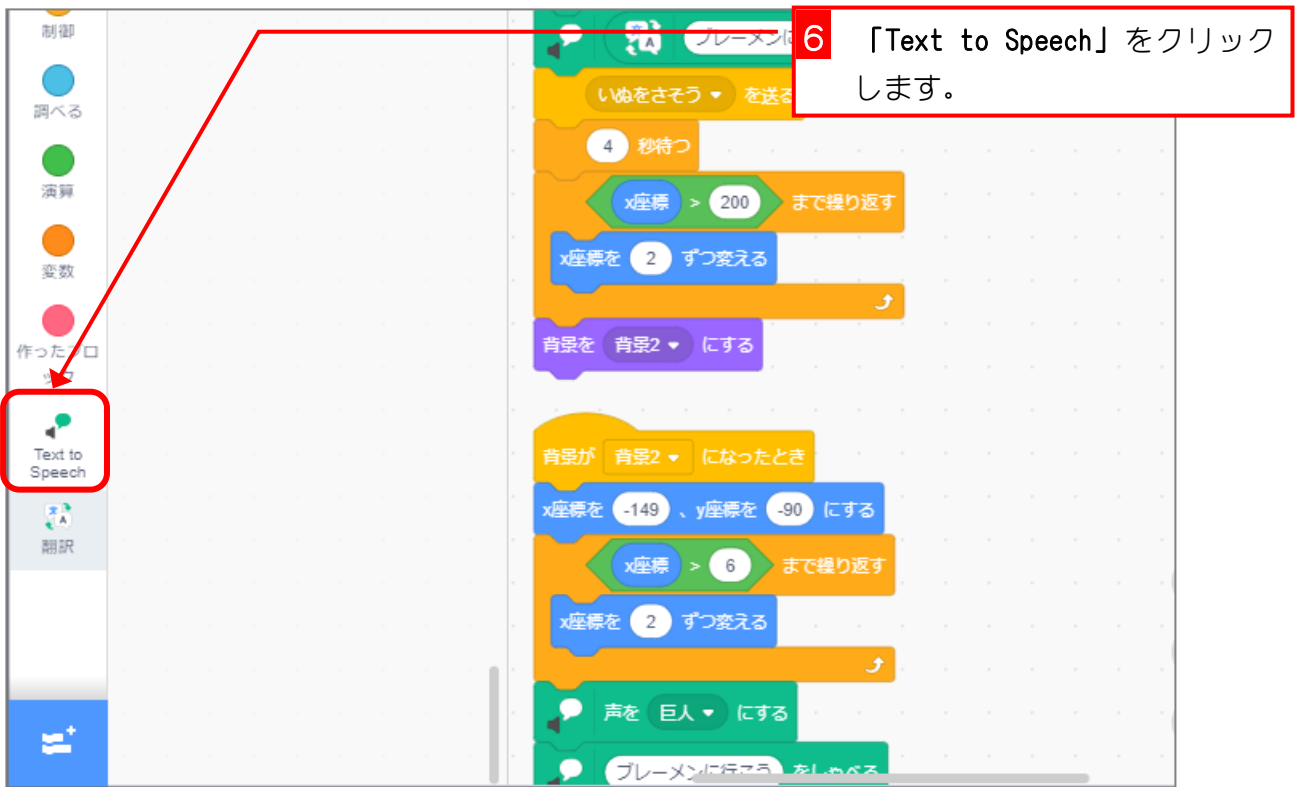

- 106 -

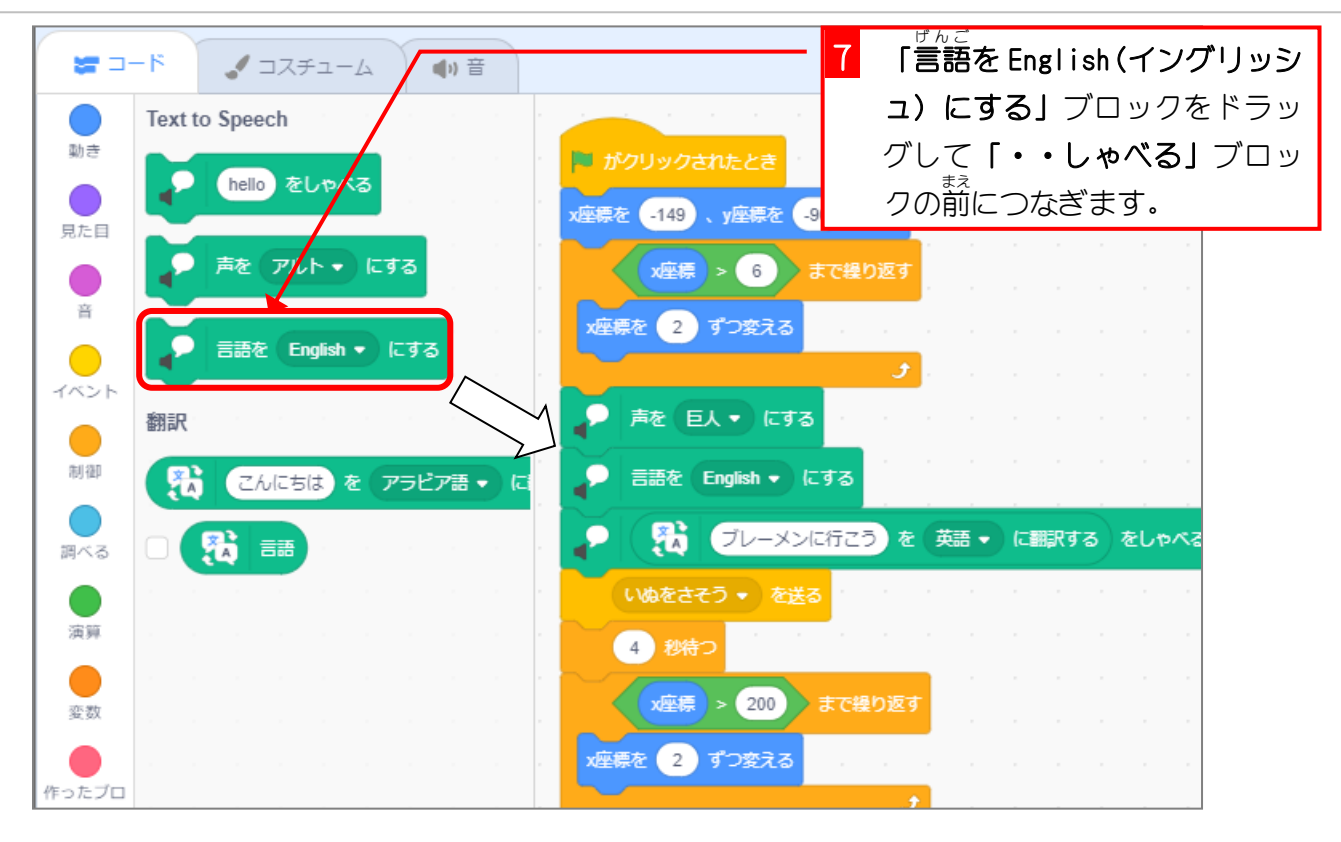

3. しゃべった内容 を表示 しましょう ないよう ひょうじ

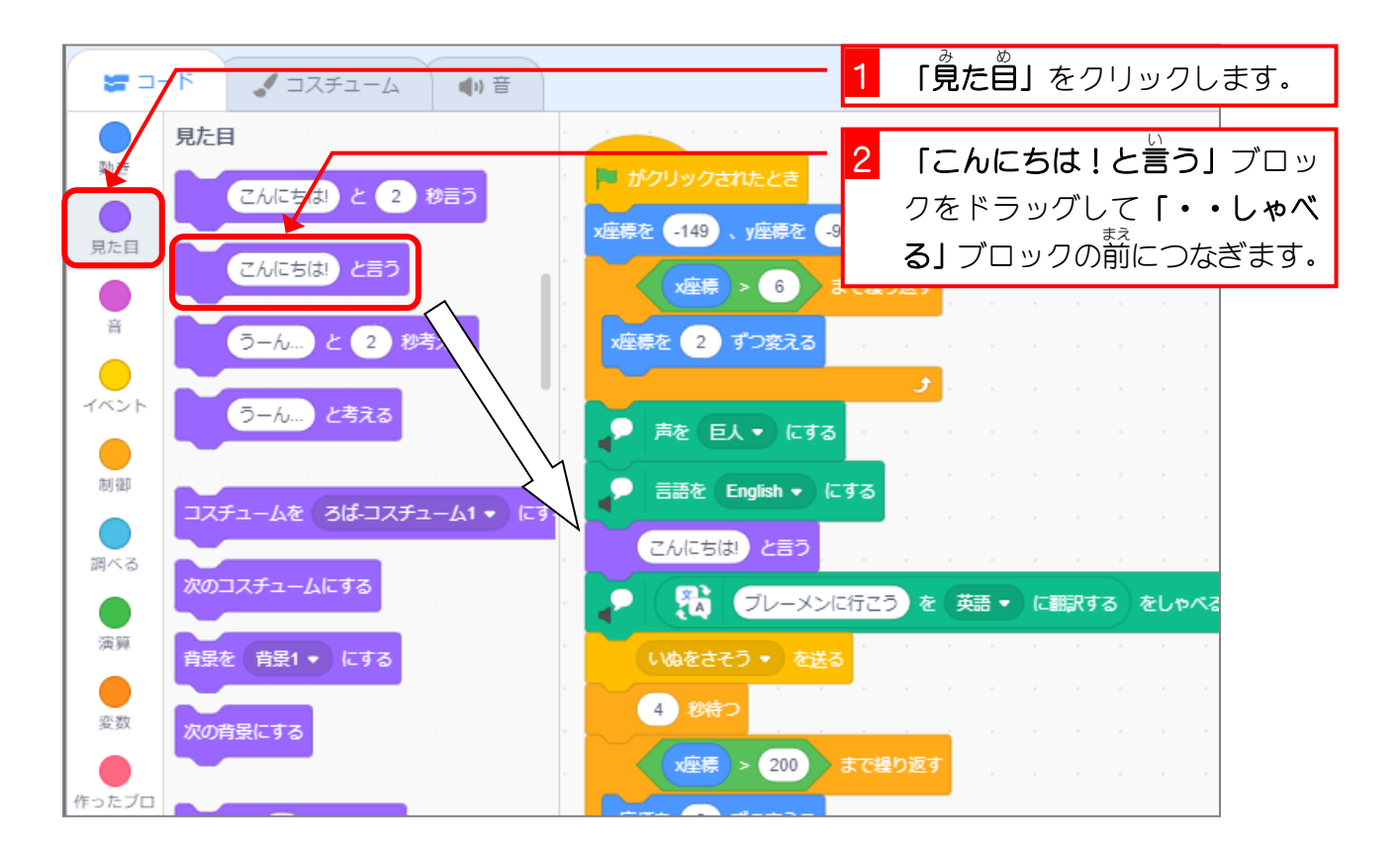

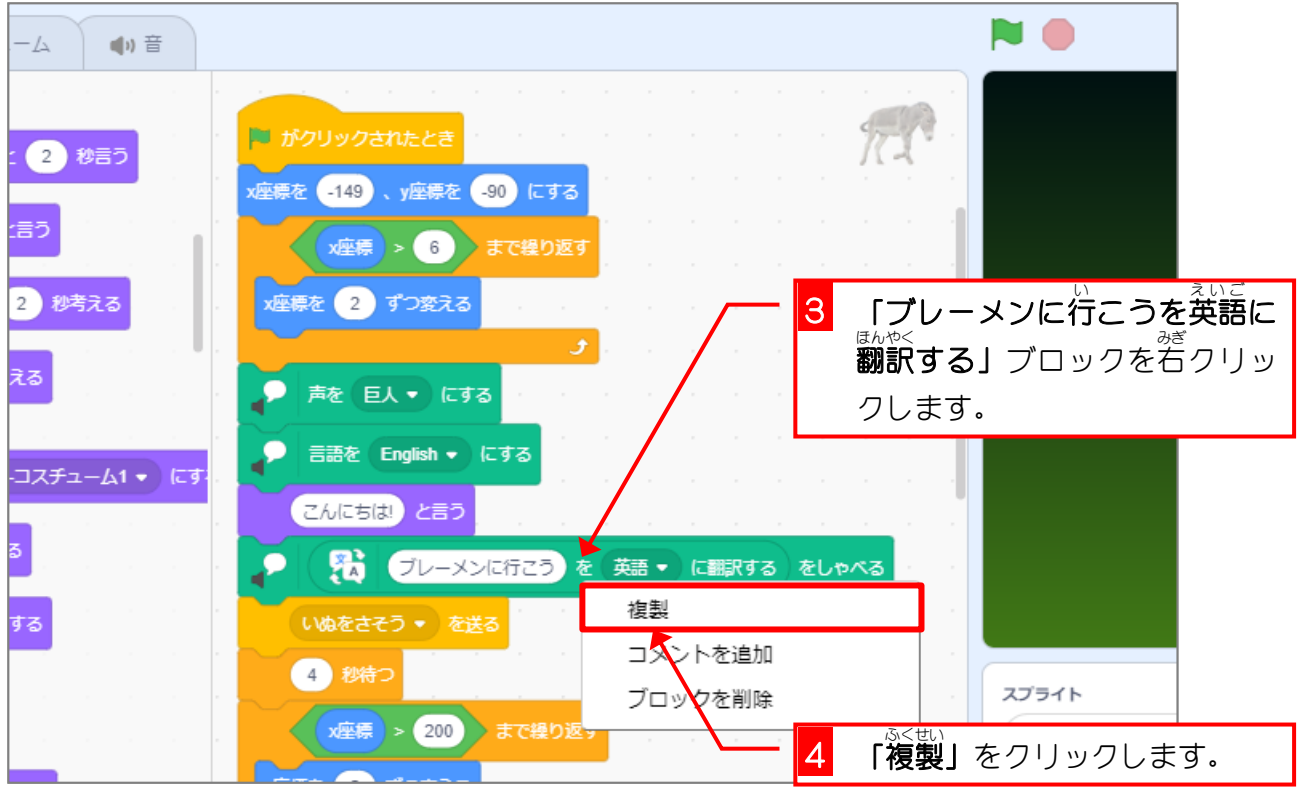

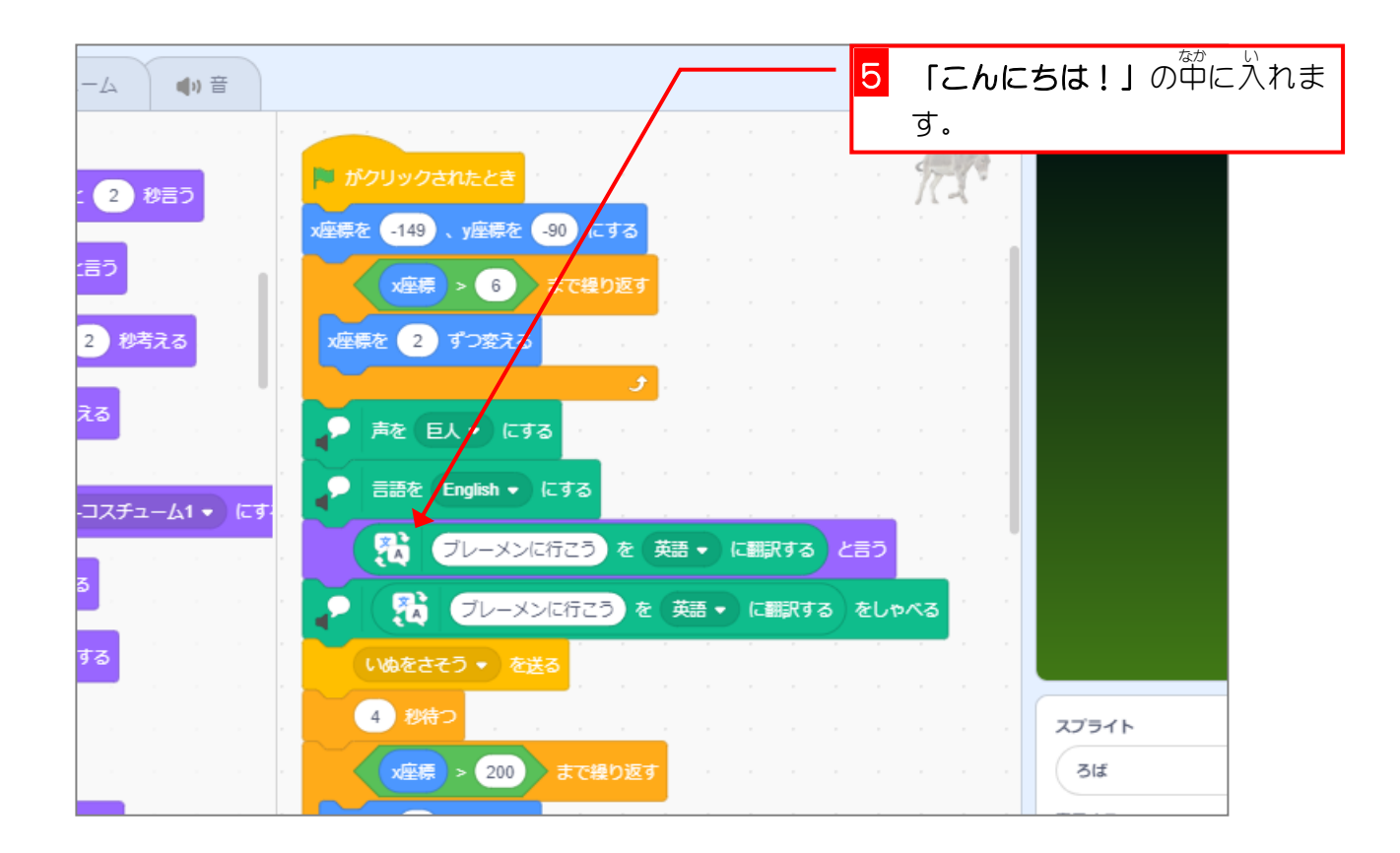

スクラッチ 3 でプログラミング Vol.4

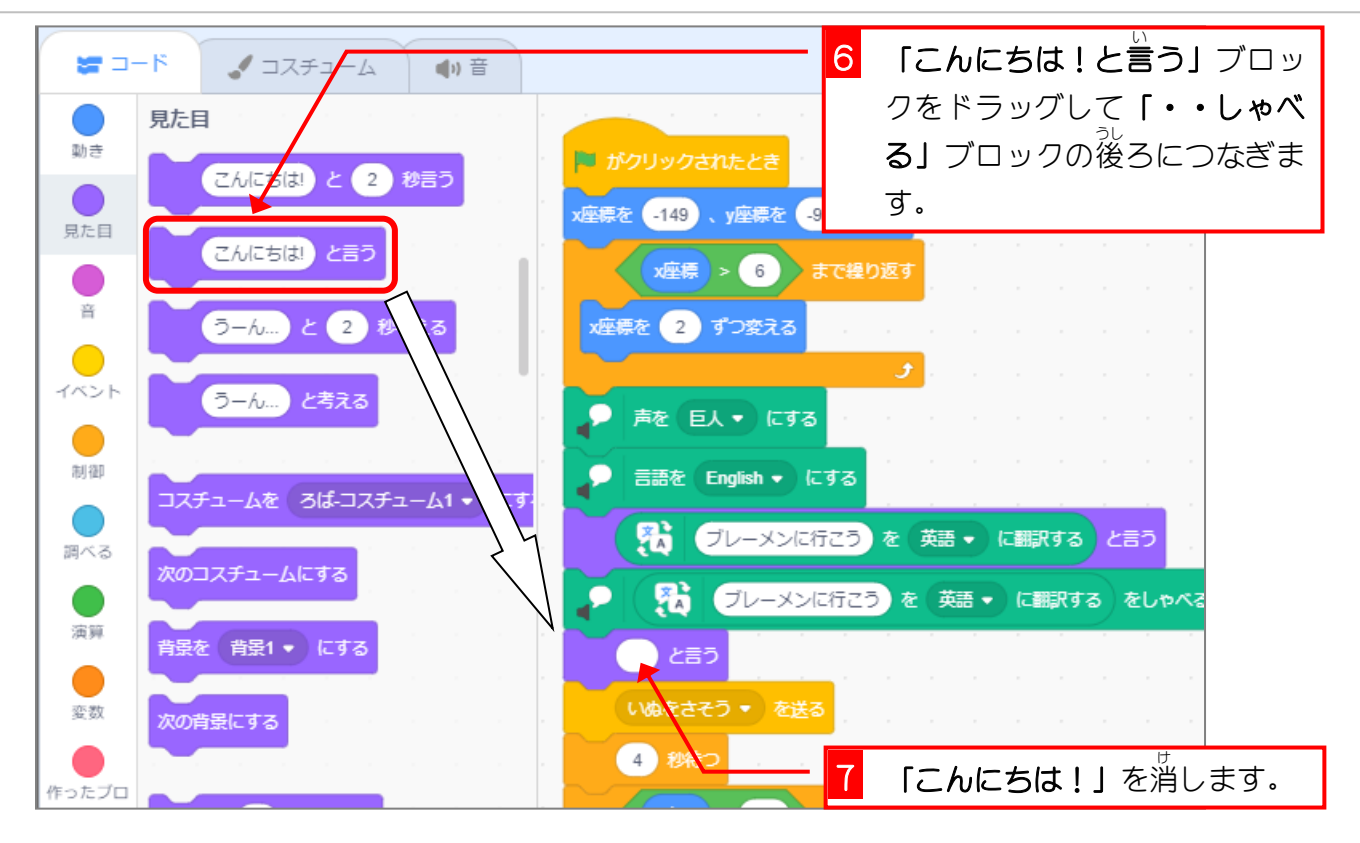

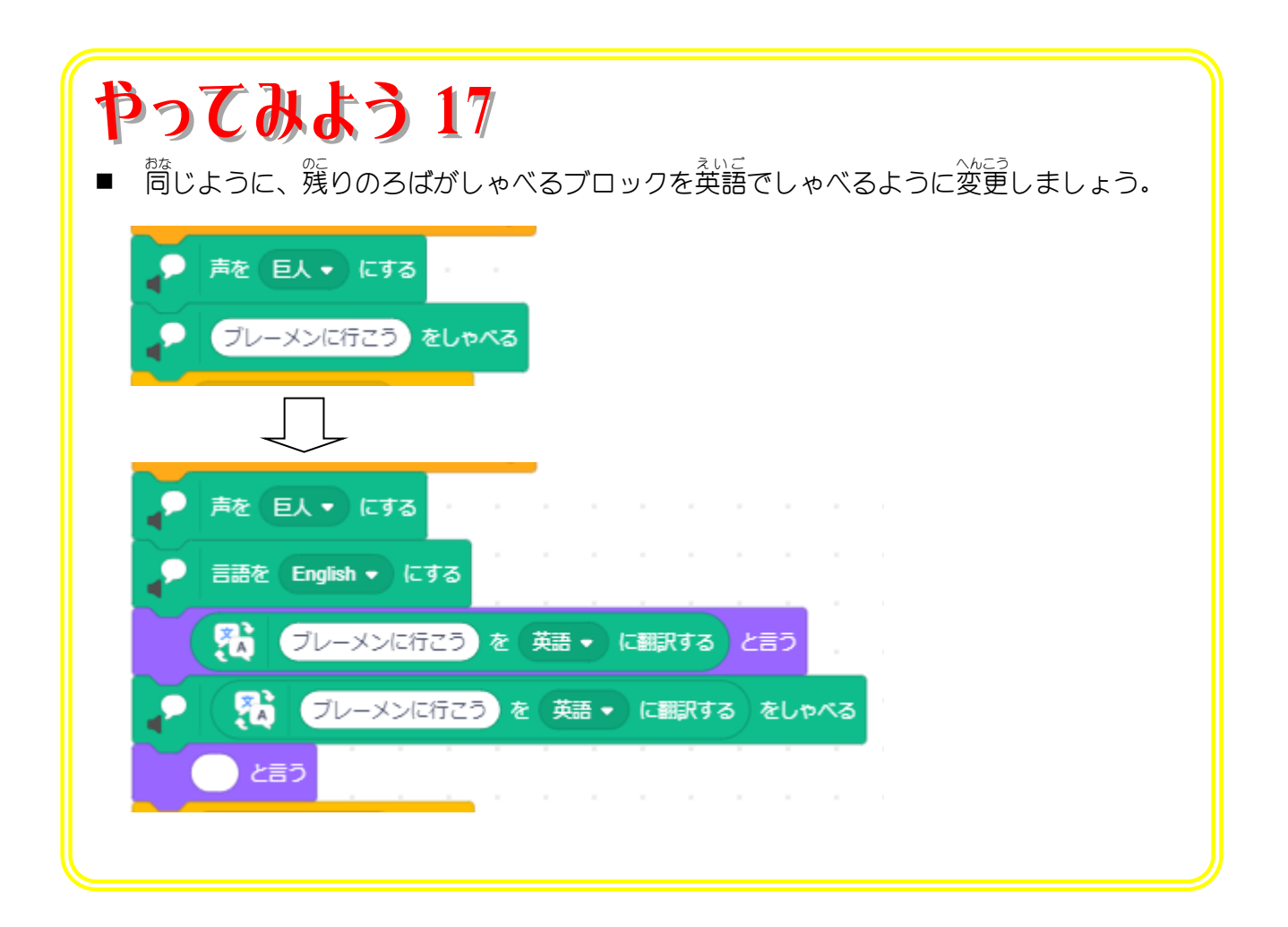

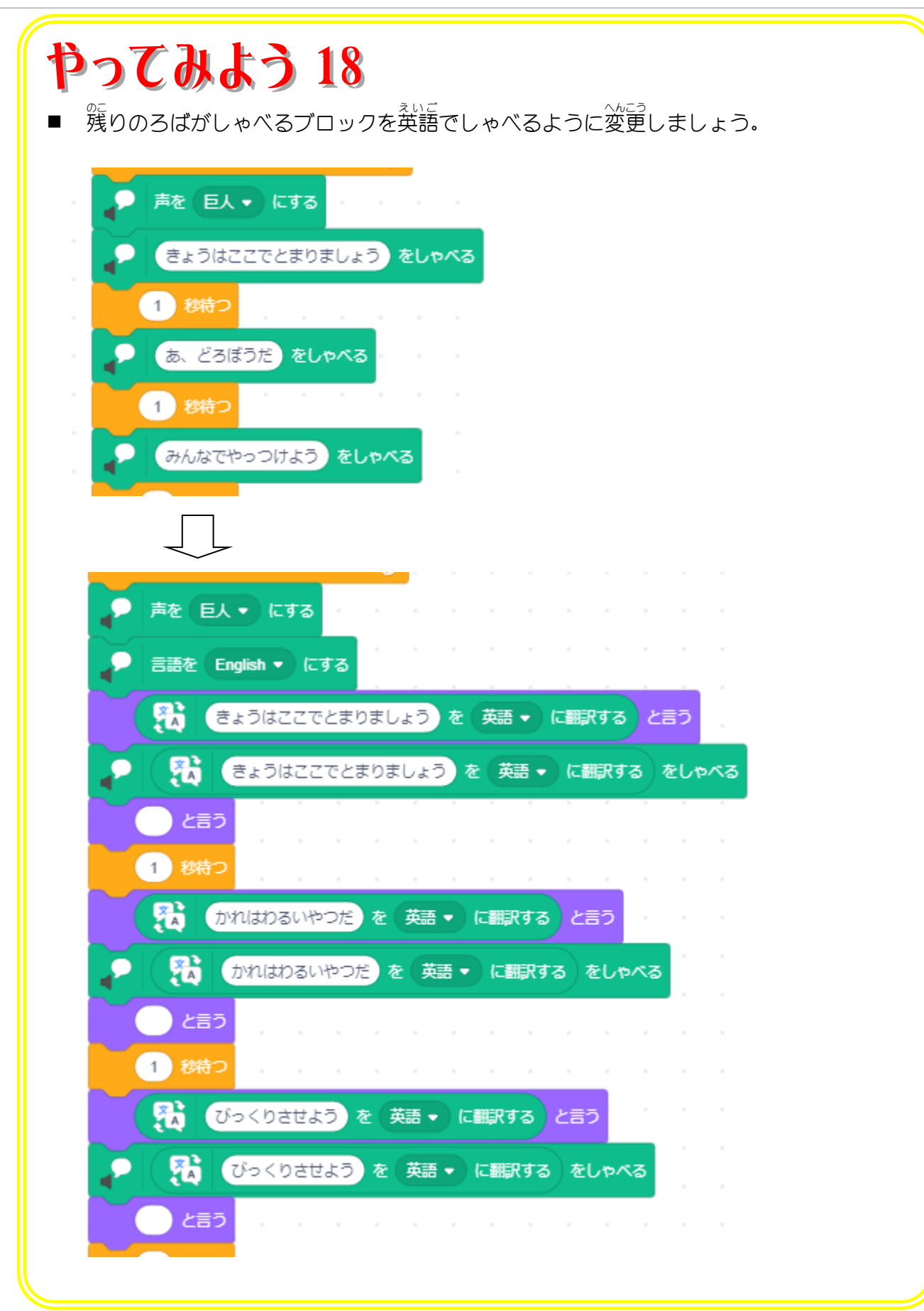

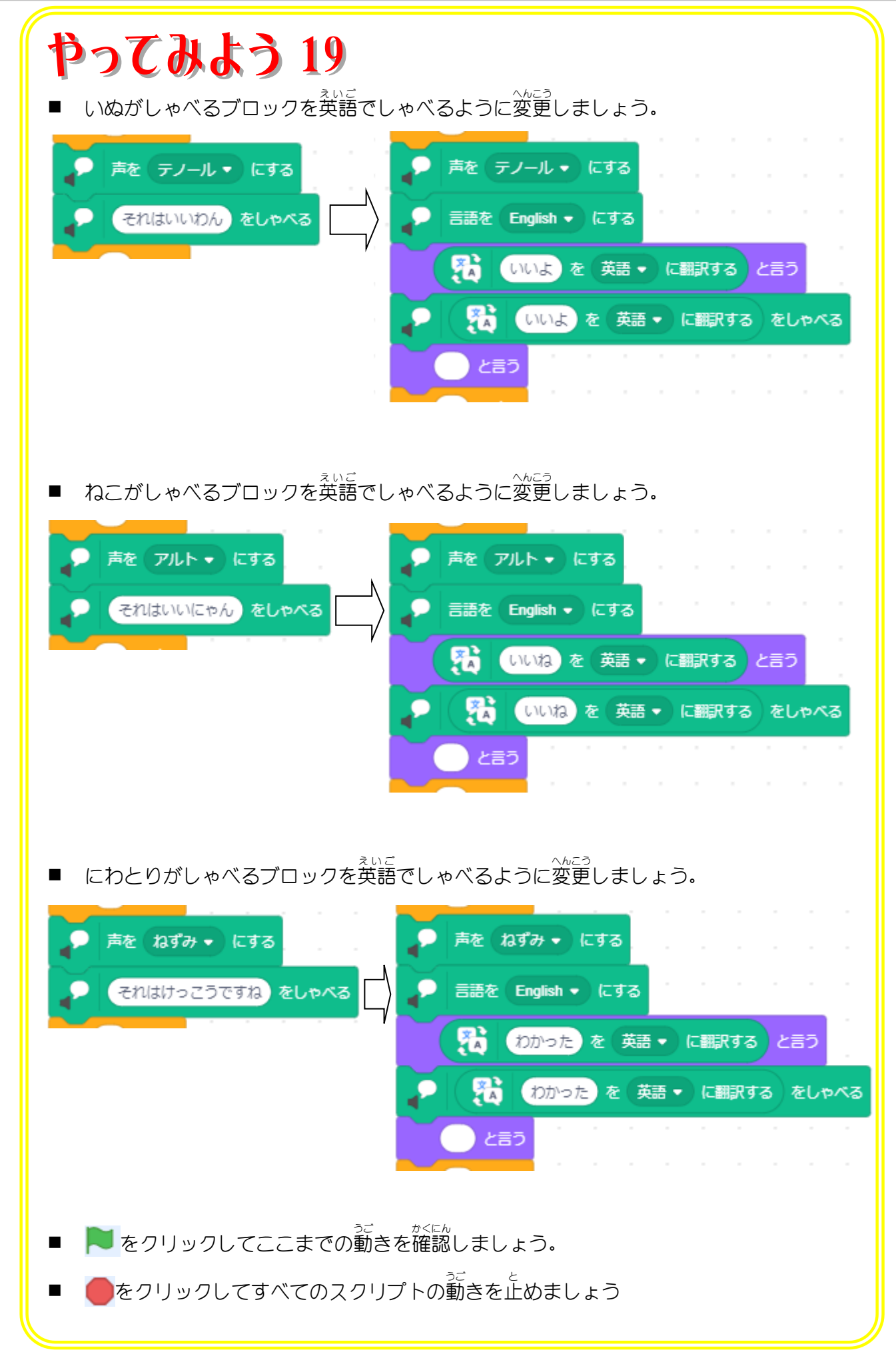

### STEP 7. 「おわり」を表示 しよう ひ ょ う じ

「おわり」という文字が画面の真ん中から 現 れるように表示 しましょう。

# **1. 「おわり」のスプライトを作りましょう**

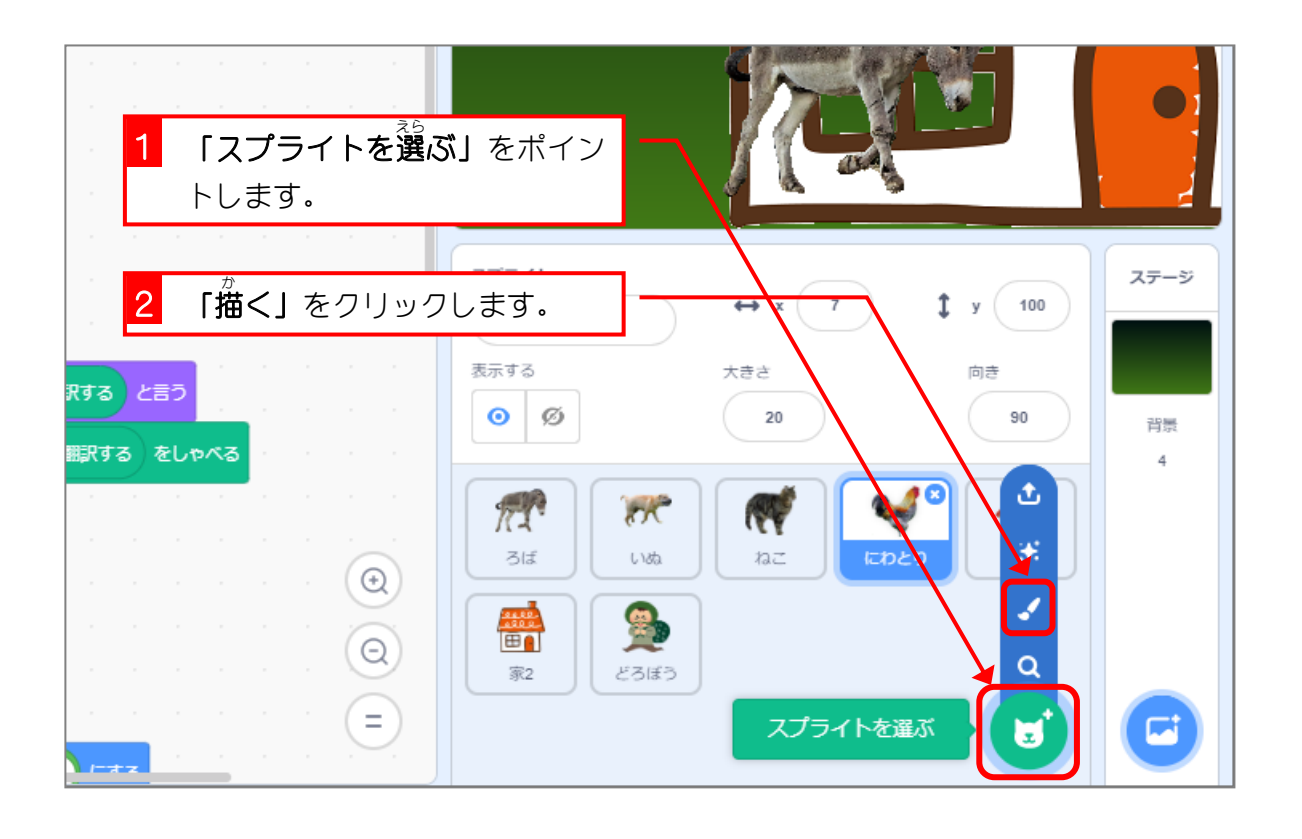

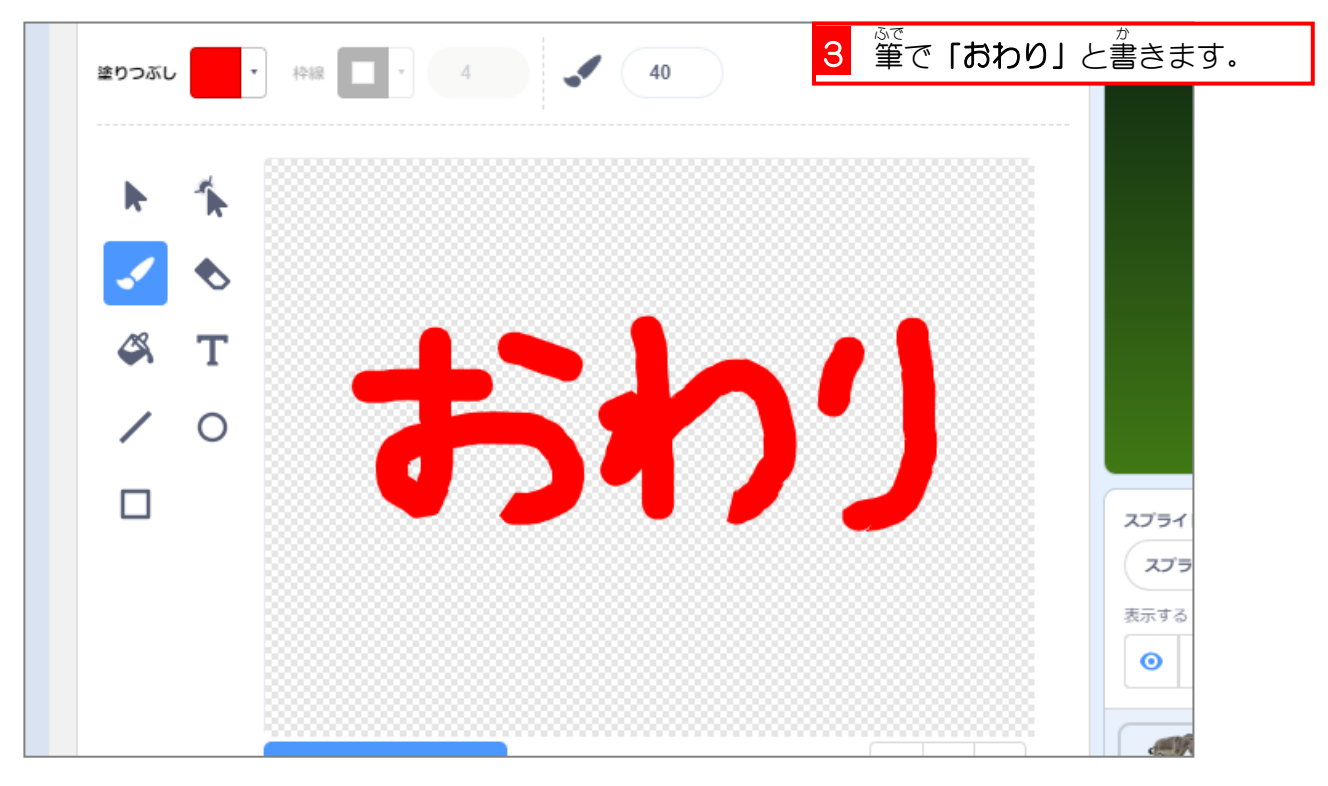

# 。<br>2. 「どろぼう」が逃げたらメッセージを送りましょう

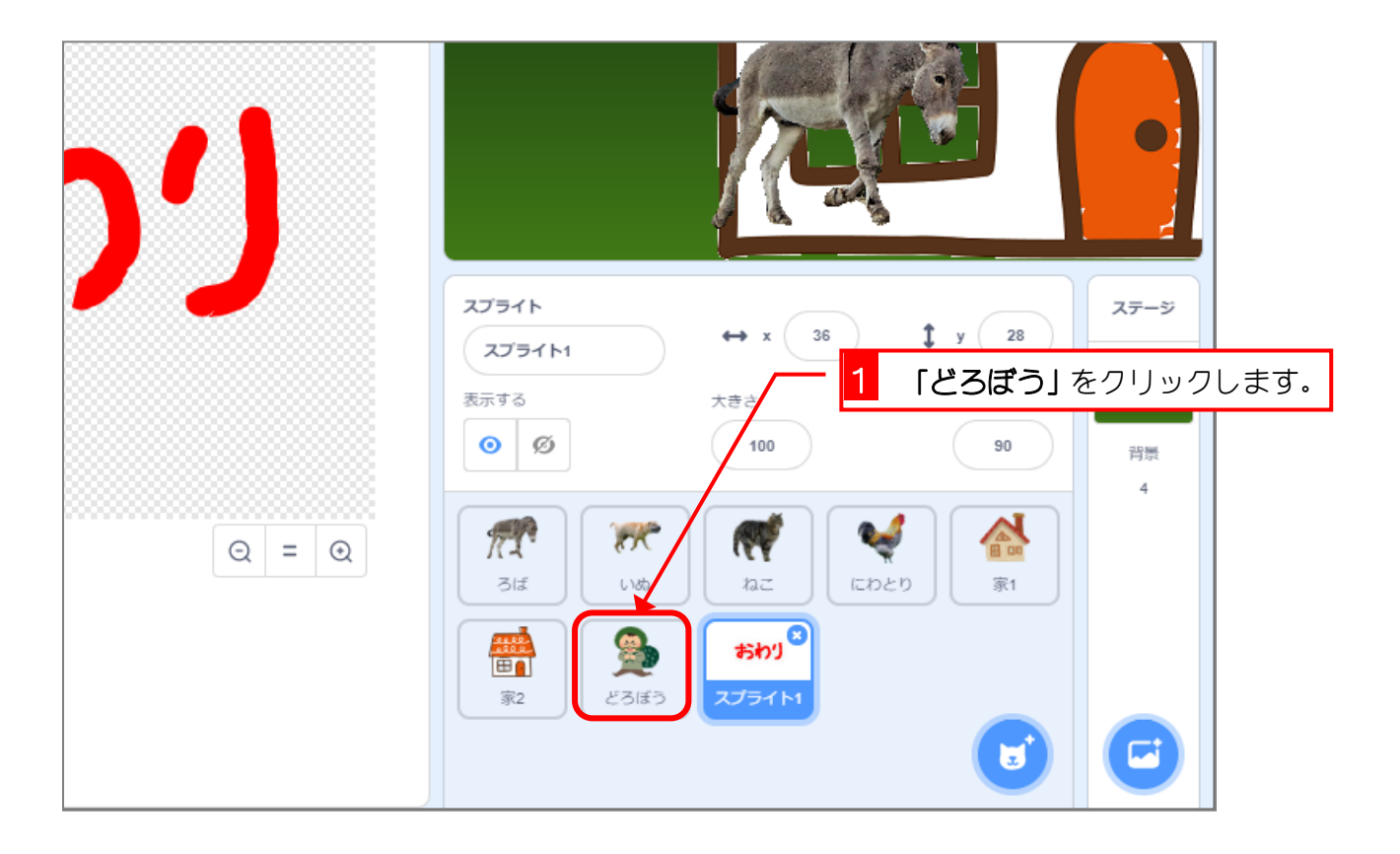

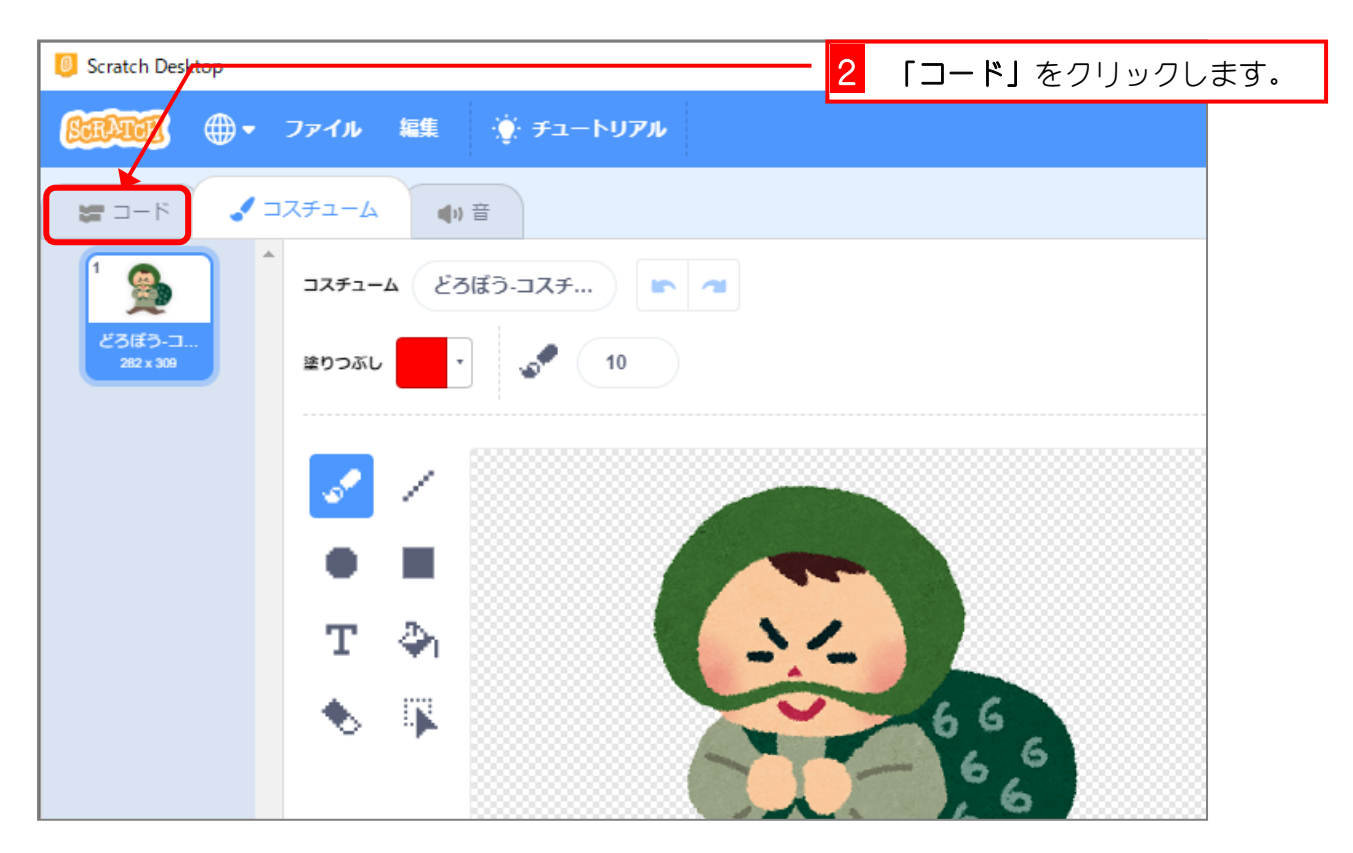